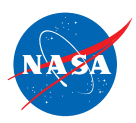

## *FLYBY MATHTM* QUICK START GUIDE

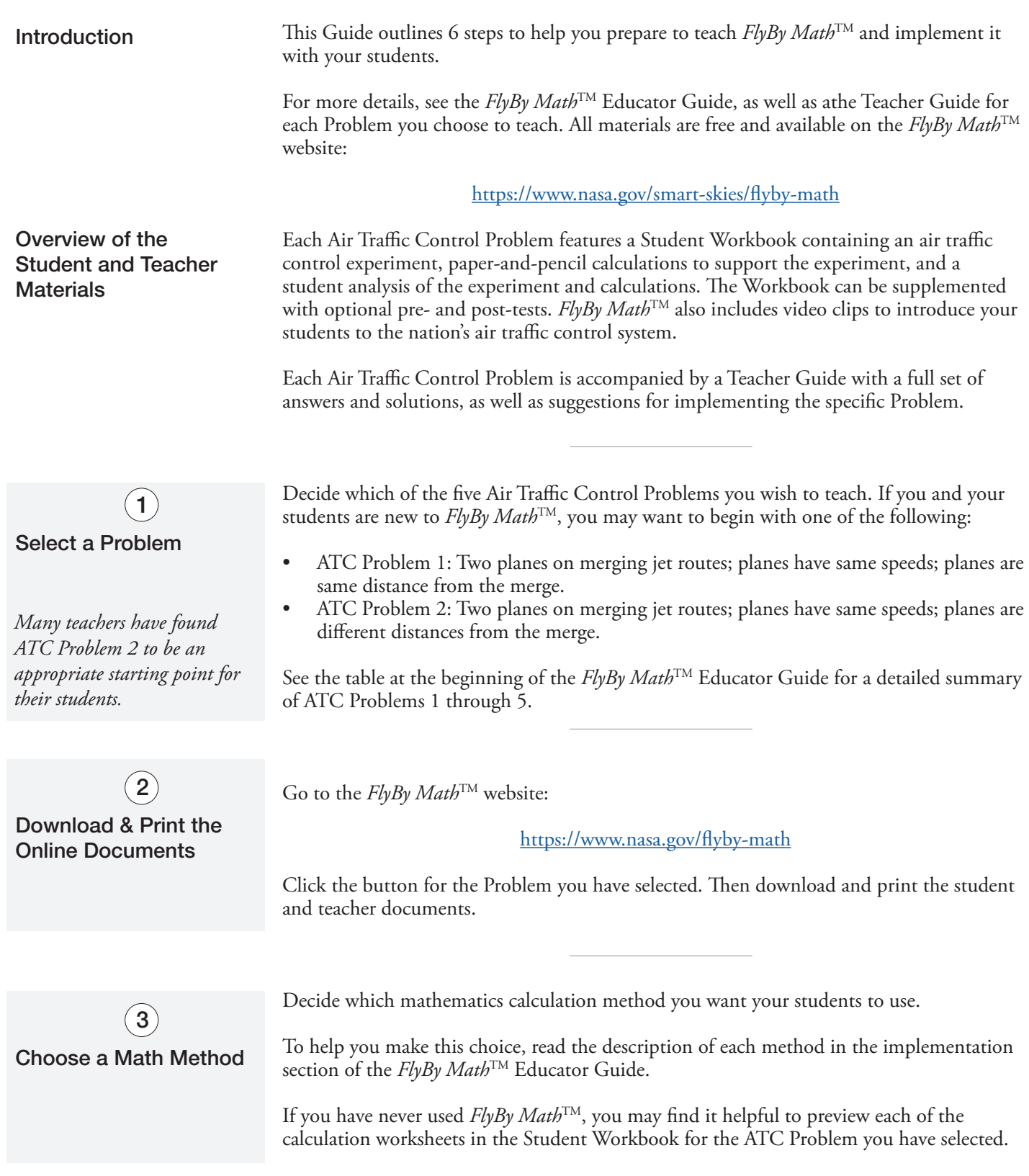

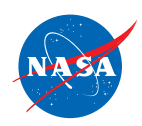

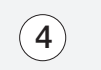

Assemble the Experiment Materials

For the Experiment, you will need the following:

- $\Box$  the Student Workbook Worksheet: Set Up and Do the Experiment
- $\Box$  sidewalk chalk or masking tape or cashier's tape or butcher paper
- $\Box$  measuring tape or ruler
- $\Box$  pencils and marking pens
- $\Box$  1 stopwatch or 1 watch with a sweep second hand or a digital watch that indicates seconds
- $\square$  role-playing signs identifying pilots, controllers, and NASA scientists (available on the *FlyBy Math*TM website)

Duplicate the Student **Workbook**  $(5)$ 

## 6

## Implement the Instructional Activities with Your Students

*As you read through this step, you may find it helpful to have a copy of a Student Workbook and teacher materials.*

*You may choose to spread the experiment and math activities over two or three class periods.*

*Note: Each of the instructional activities is described in greater detail in the FlyBy Math*TM *Educator Guide.*

For the Problem you have selected, duplicate the Student Workbook to provide each student with one copy.

Note: Be sure to first remove the pages for the calculation methods you have **not** selected.

The following sequence of instructional activies is recommended for implementing each *FlyBy Math*<sup>™</sup> Air Traffic Control Problem:

- a. If your students are new to  $FlyBy Math^{TM}$ , begin with the following two brief videos. Each is available on the *FlyBy Math*TM website.
	- -- Animation of 24 hours of flight in the US
	- -- See an air traffic controller on the job
- b. (Optional) Administer the Pretest.
- c. Assign the Read the Problem activity from the Student Workbook.
- d. Have your students Set Up and Do the Experiment using those worksheets in the Student Workbook.
- e. Assign the Calculation activity you have selected to guide your students through the mathematics that supports the experiment.
- f. Assign the Analyze Your Results activity from the Student Workbook to help your students compare their experimental results with their calculations.
- g. Assign the Extension problem, available for Air Traffic Control Problems 3, 4, and 5 only.
- h. (Optional) Administer the Post-test.

Now you're cleared for takeoff!  $\blacktriangleright$ 

## *Smart Skies* TM